## Word PDF

## https://www.100test.com/kao\_ti2020/258/2021\_2022\_Word\_E4\_B8  $\_\mathrm{AD\_E5\_8F\_8C\_c98\_258901.htm} \quad \text{Word}$

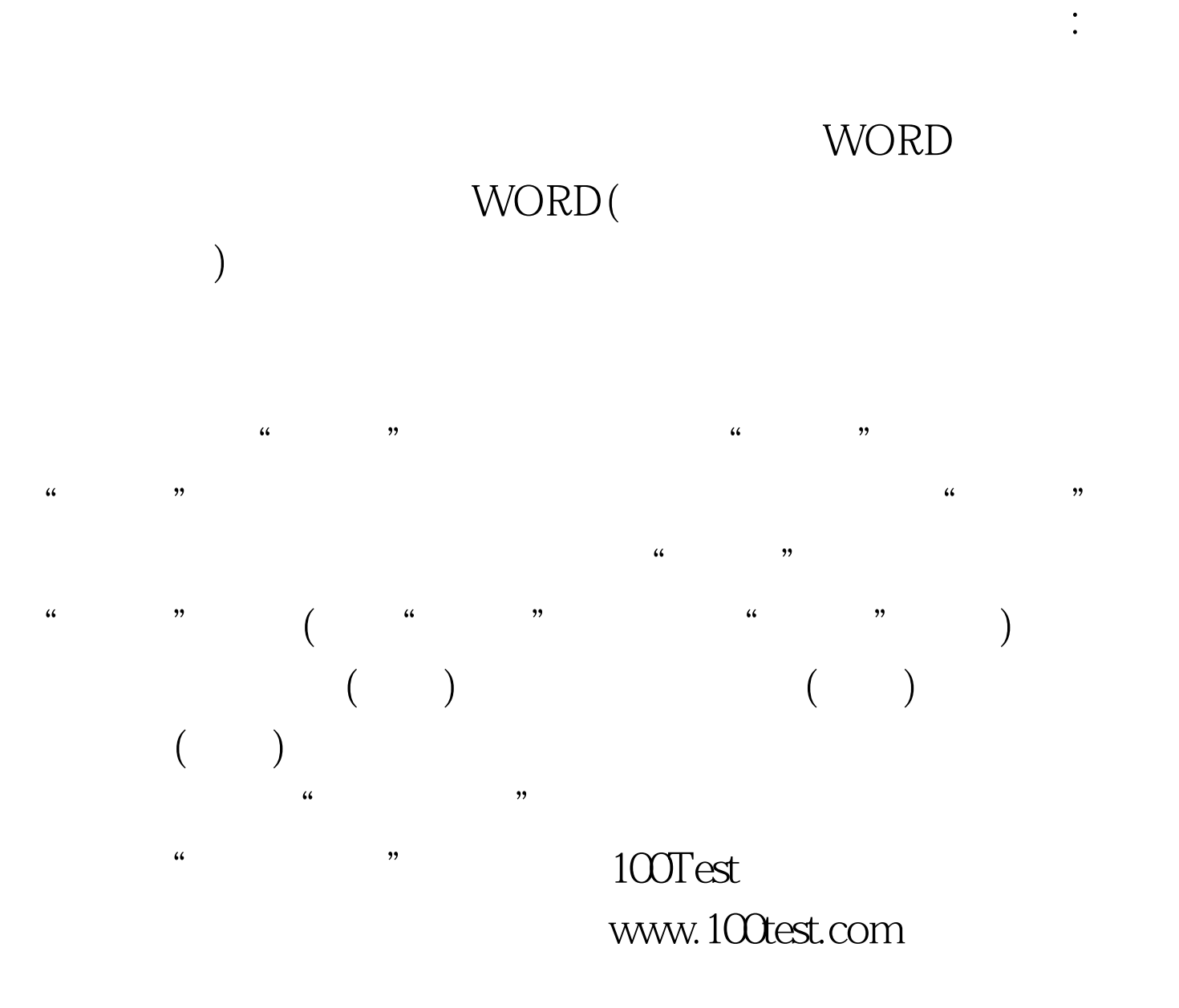